## Serial Number Lightroom 5.7.1 64-bit Windows

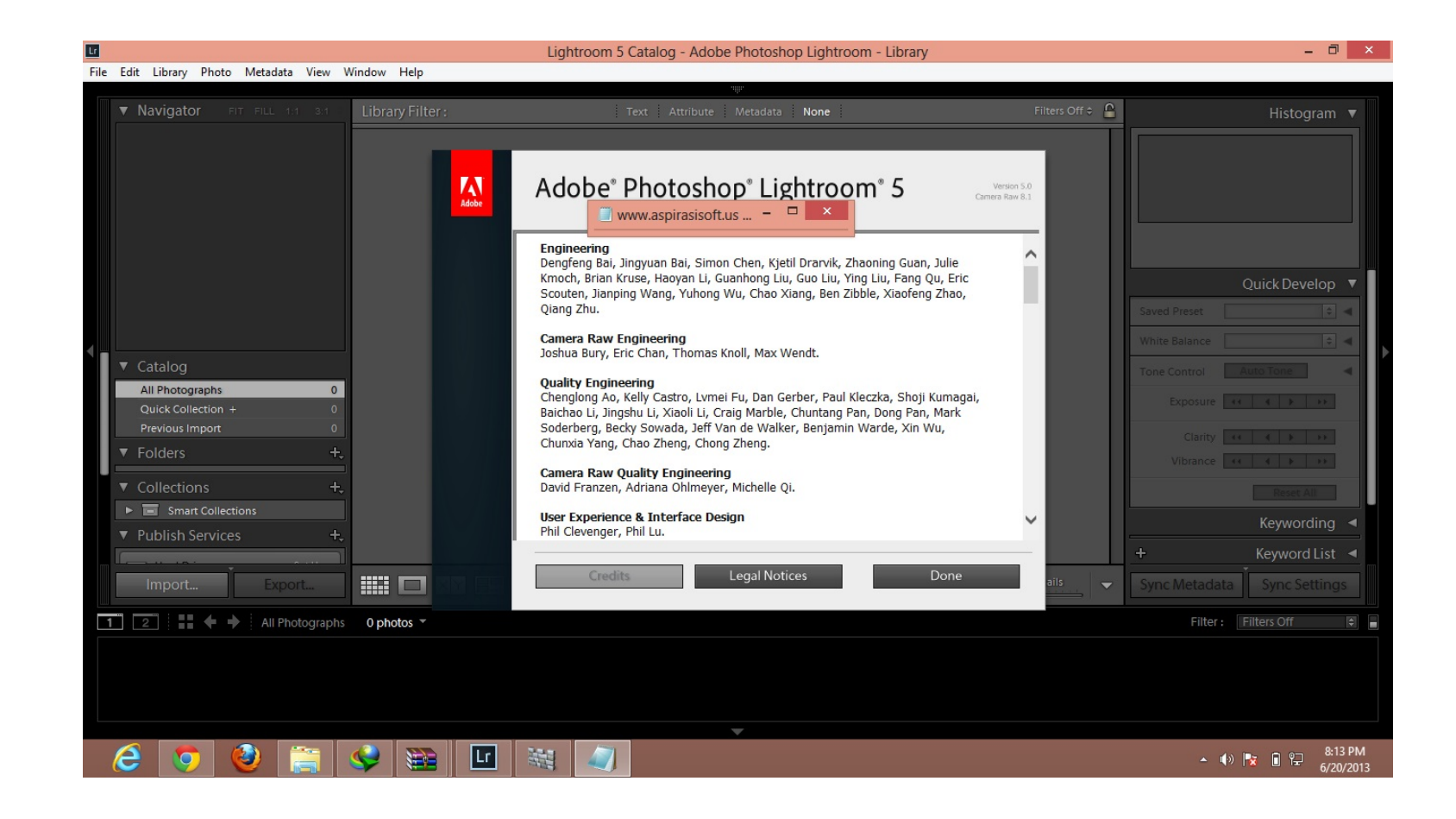

**DOWNLOAD:** <https://tinurli.com/2il76b>

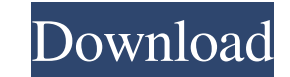

1 Part of the suite of motion picture-related programs, Photoshop Lightroom is the application that you use to "edit" and retouch images before they are put into the editing and post-production pipeline. With the recent re picture image processing, allowing you to bring together all of the tools you need to get a sharp, high-quality image from the beginning of the editing process through to the final color grade and delivery. As with most of with Lightroom, so if you are the sort of person that needs the most advanced features, you may want to wait for Lightroom 6. If, on the other hand, you are more interested in the basics and don't need all the bells and wh Notable among these is the updated interface, which is very intuitive, and the introduction of presets for common tasks. The bottom of the application can be used to customize the application, change the naming conventions available at the software's website. Mac users will have to wait for Lightroom 6. On to the review: The interface is very straightforward, and is divided into the following tabs: Library, Catalog, Grid, Processing, Browser that makes it much easier to do something other than go through the motions of selecting a source file and adding it to the Library. For example, if you are editing a still image and you select a photo from a specific fold

> [miomore desktop 2 windows 7 64 bit download 15](http://fugara.yolasite.com/resources/miomore-desktop-2-windows-7-64-bit-download-15.pdf) [Florensia hacked](http://chronalun.yolasite.com/resources/Florensia-hacked.pdf) [CRACK virtual dj 5.0 rev5 code](http://boanave.yolasite.com/resources/CRACK-virtual-dj-50-rev5-code.pdf)

Related links: